## **Honorarabrechnung Symbole**

**Symbole in der Systemfunktionsleiste**

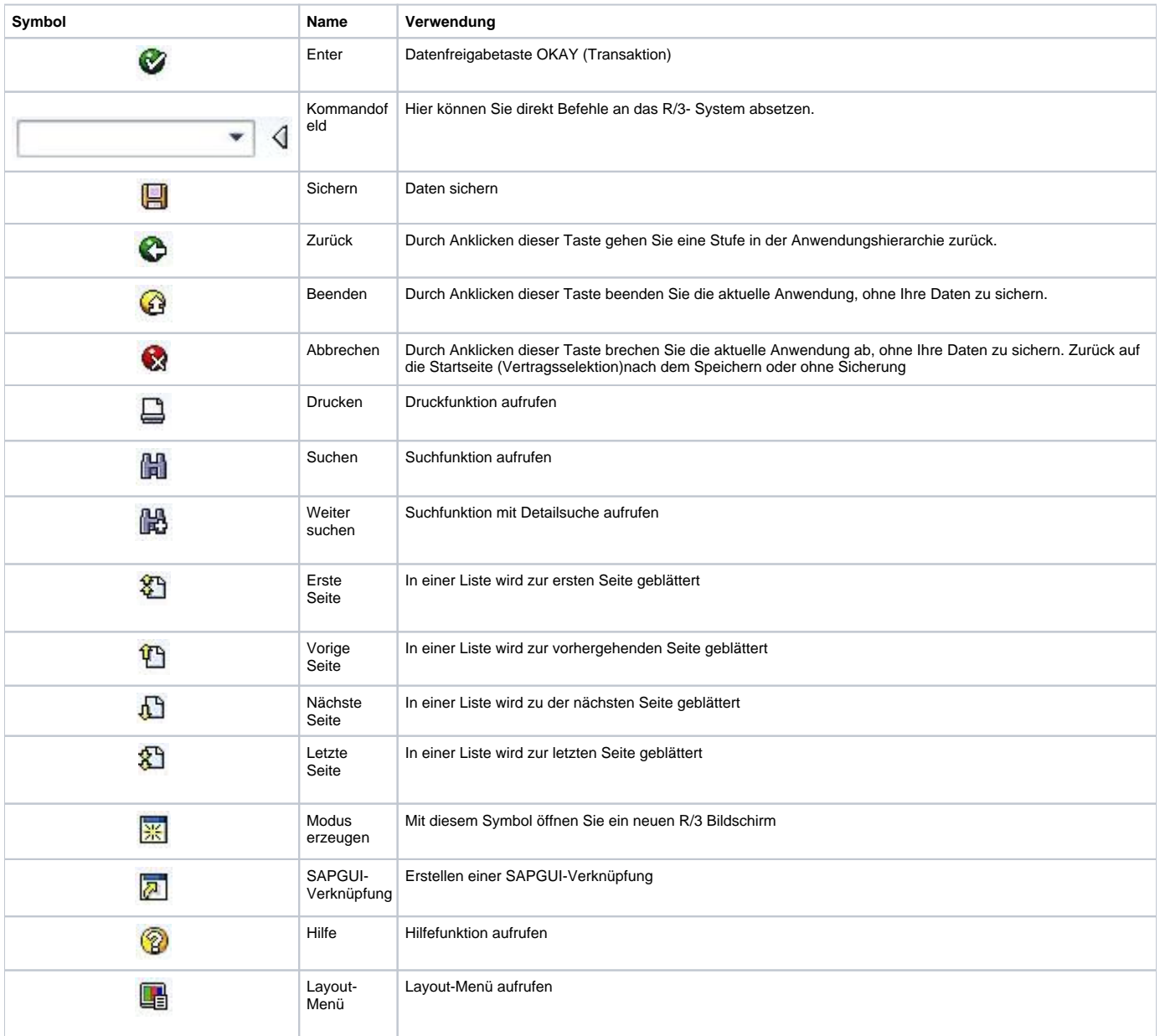

## **Symbole in der MSP Honorarabrechnung**

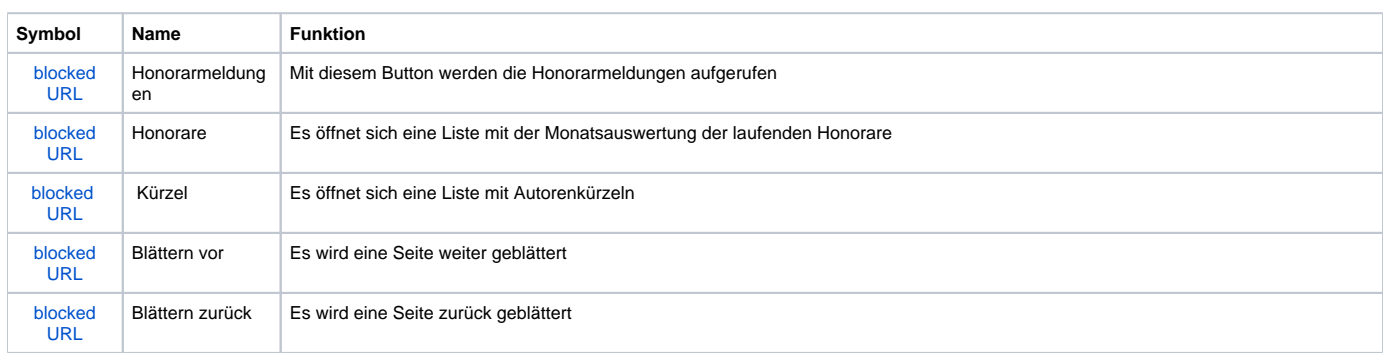

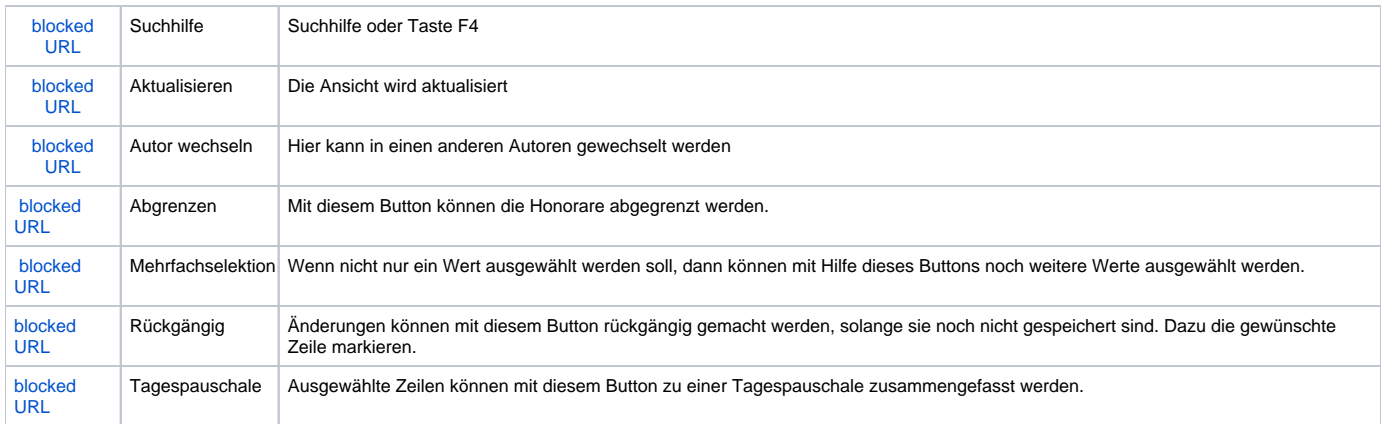